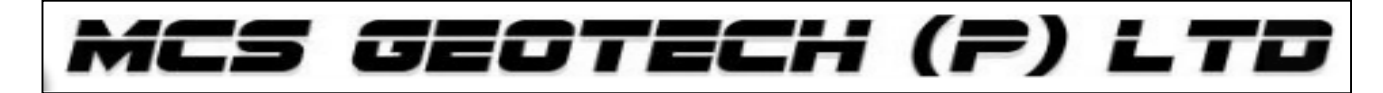

## **Certified G.I.S Professional**

## **MODULE-2 – Course Elaboration**

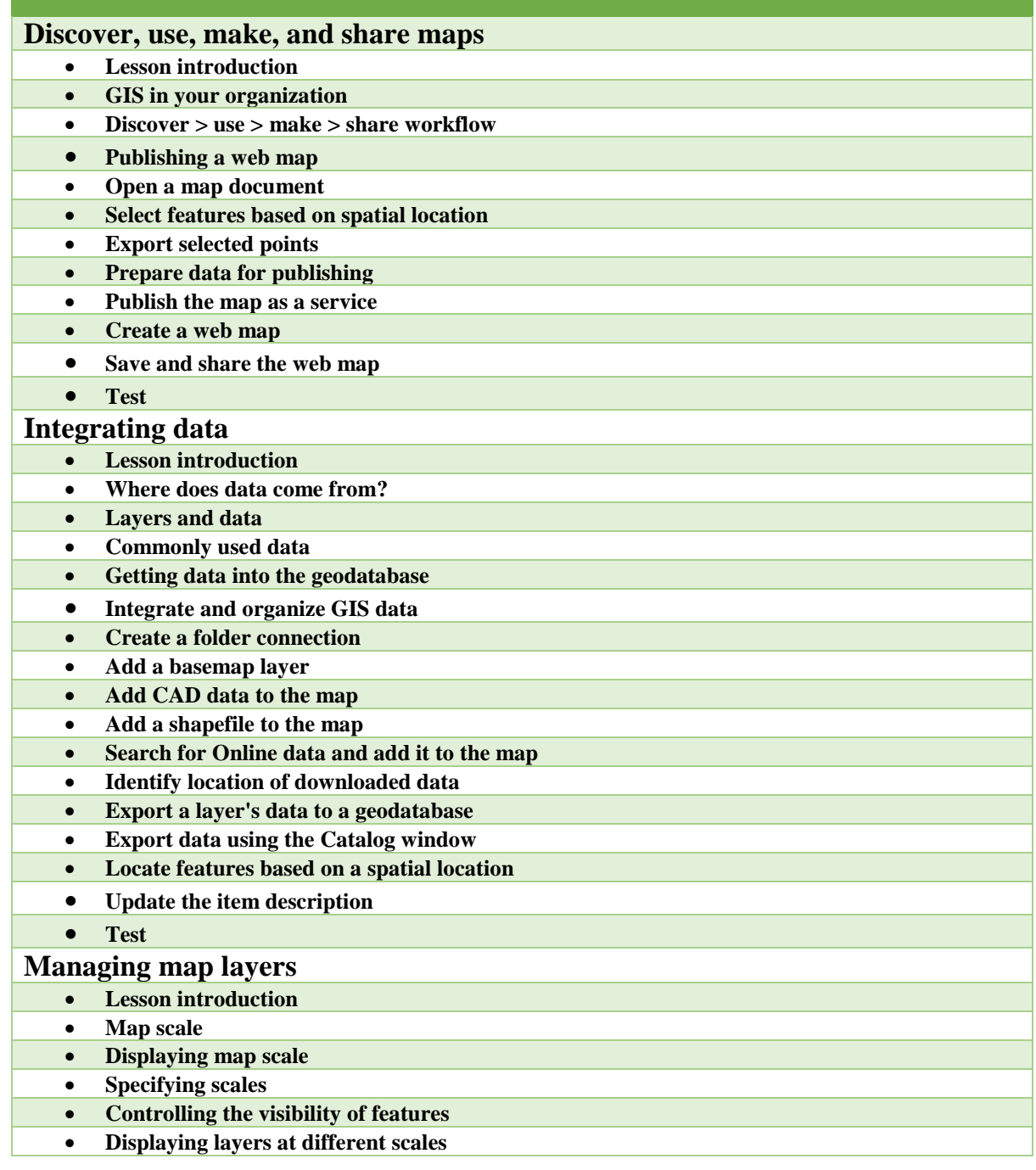

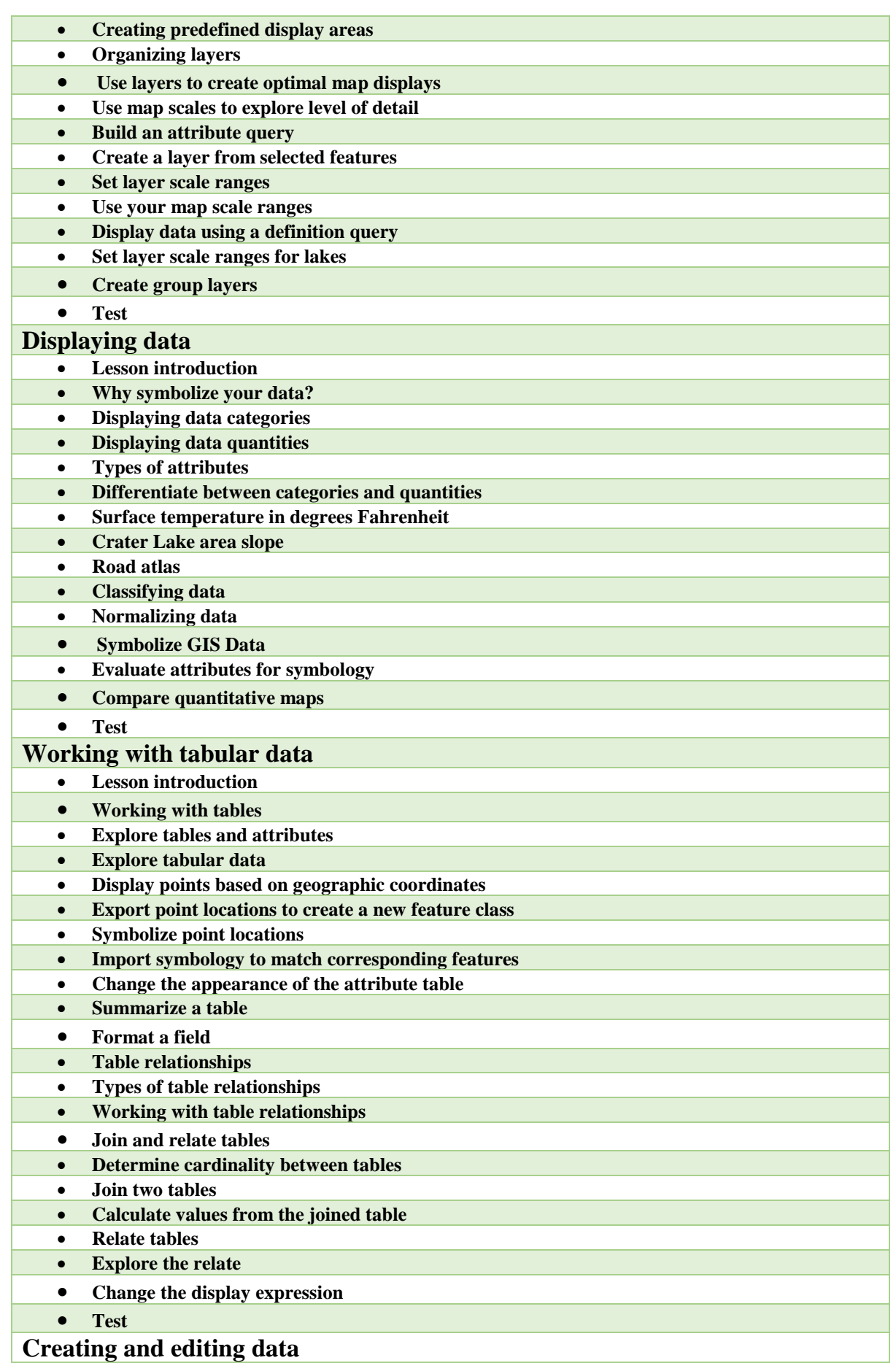

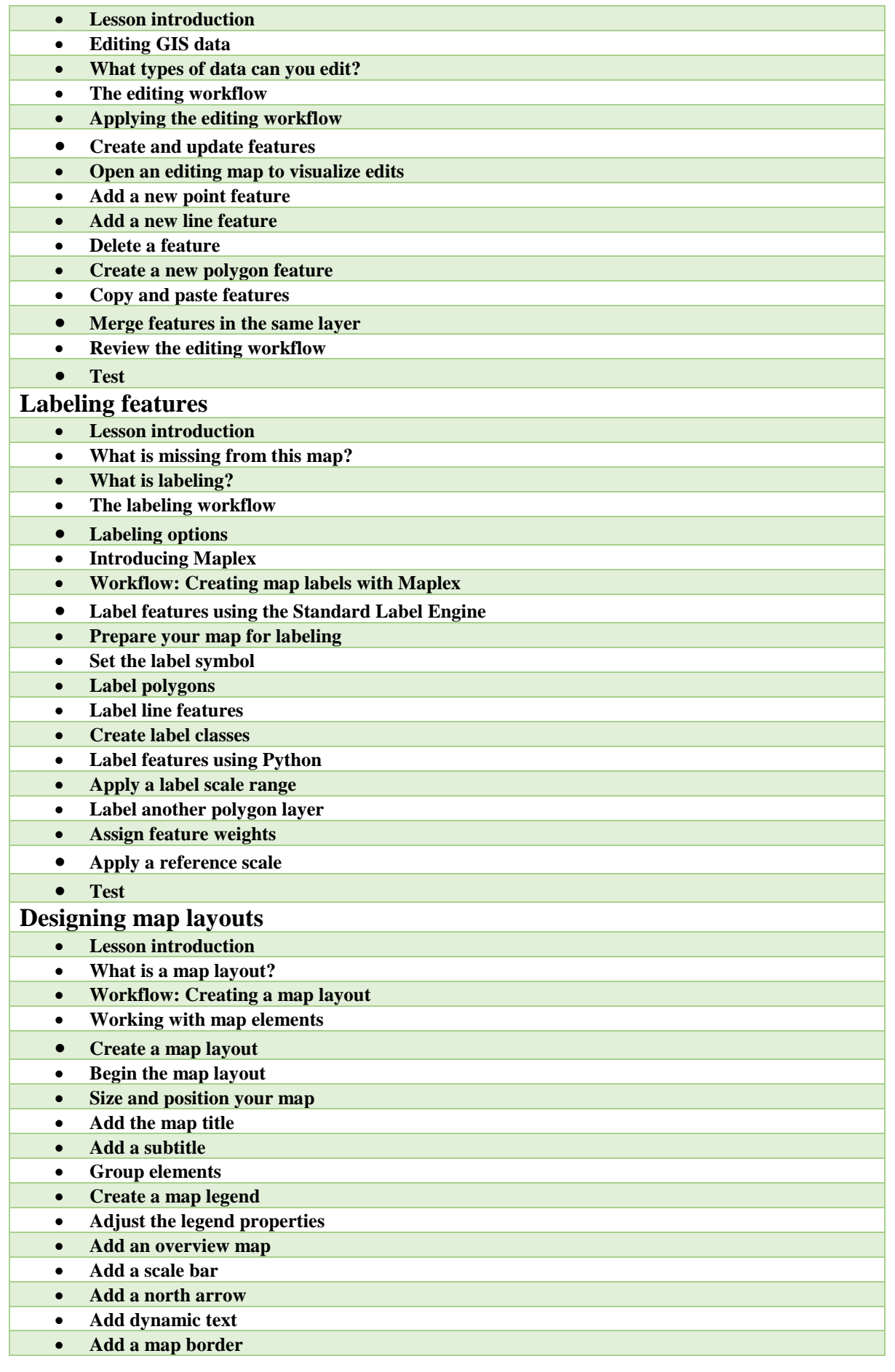

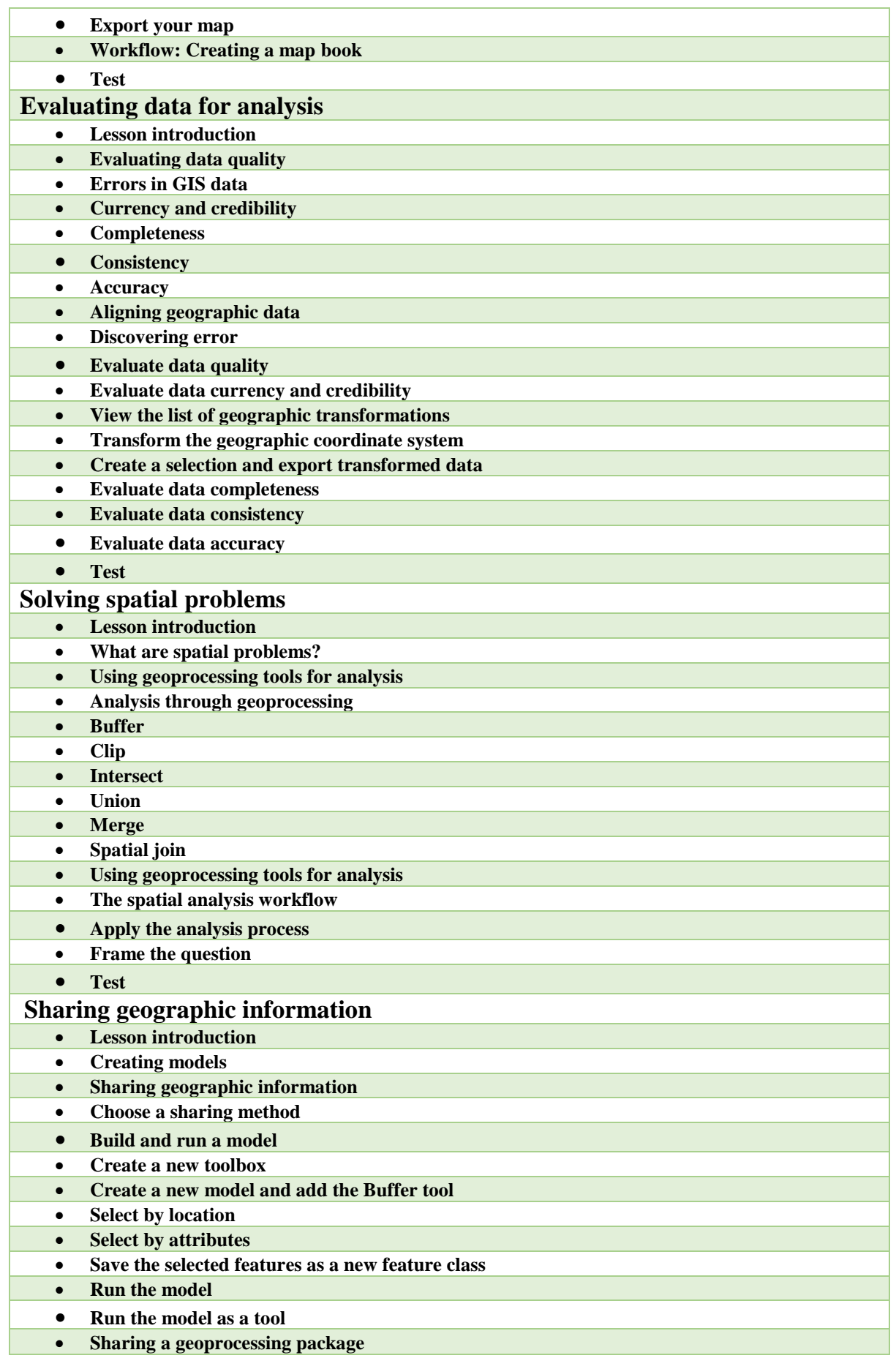

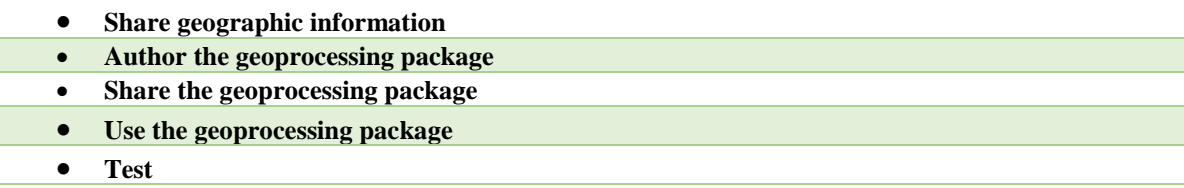